## ALCUNE PROPOSTE METODOLOGICHE PER L'IMPIEGO DI UN GIS INTRA-SITE NELLA DOCUMENTAZIONE DI UN RELITTO: L'APPLICAZIONE SUL BRICK *MERCURIO* (PUNTA TAGLIAMENTO, ITALIA)

### 1. Introduzione

Il relitto del *Mercurio* giace a sette miglia al largo di Punta Tagliamento, lungo il confine marittimo tra Veneto e Friuli Venezia Giulia, in un fondale sabbioso profondo 17 m. Il sito archeologico venne scoperto per caso durante una battuta di pesca dalla famiglia Scala di Marano Lagunare. Nel 2001 la Soprintendenza per i Beni Archeologici del Veneto organizzò una campagna di scavo, di "estrema urgenza", che venne diretta dall'autore e che fu finalizzata all'identificazione del relitto; chi scrive poi, dal 2004, ha iniziato campagne sistematiche organizzate su iniziativa del Dipartimento di Scienze dell'Antichità e del Vicino Oriente – poi Dipartimento di Studi Umanistici – dell'Università Ca' Foscari di Venezia, che sono proseguite annualmente fino al 2011 e che hanno visto la partecipazione di decine di studenti italiani e stranieri (BELTRAME, GADDI 2002, 2003, 2004; BELTRAME 2004, 2005, 2005b, 2005c, 2006, 2007, 2007b).

Il *Mercurio* è un brick (nave a due alberi lunga circa 30 m, ad unico ponte) appartenente alla flotta del Regno Italico affondato nella battaglia di Grado del 22 febbraio del 1812 durante uno scontro tra una squadra italo-francese ed una britannica. Di questo affondamento sono disponibili alcune brevi cronache, mentre del relitto si era persa completamente traccia anche per la distanza del luogo dell'inabissamento dalla costa (BELTRAME, GADDI 2002; BELTRAME 2009, 2010). Le nove brevi campagne di scavo hanno permesso la documentazione, per mezzo del sistema fotogrammetrico eseguito in quadranti di 3×3 m, della porzione principale della nave, definita area A, che da prua prosegue per circa 16,5 m, e del dritto di poppa, definito area B, che dista circa 55 m dall'area A (Fig. 1). L'uso della fotogrammetria come principale sistema di rilevamento è sembrato scontato su un relitto con le caratteristiche che descriveremo non solo per la relativa velocità di esecuzione, ma specialmente per l'estrema precisione e la possibilità di ricavare la terza dimensione. Come noto, il sistema fotogrammetrico subacqueo però richiede una discreta visibilità sott'acqua ed una conoscenza tecnica specifica, entrambi fattori fortunatamente presenti nel progetto<sup>1</sup>.

<sup>1</sup> La fotogrammetria, di tipo non convenzionale perché eseguita per mezzo di macchine non metriche, è stata eseguita da S. Caressa che ha anche curato la restituzione. Sulla fotogrammetria applicata a relitti sommersi cfr. Drap 2012.

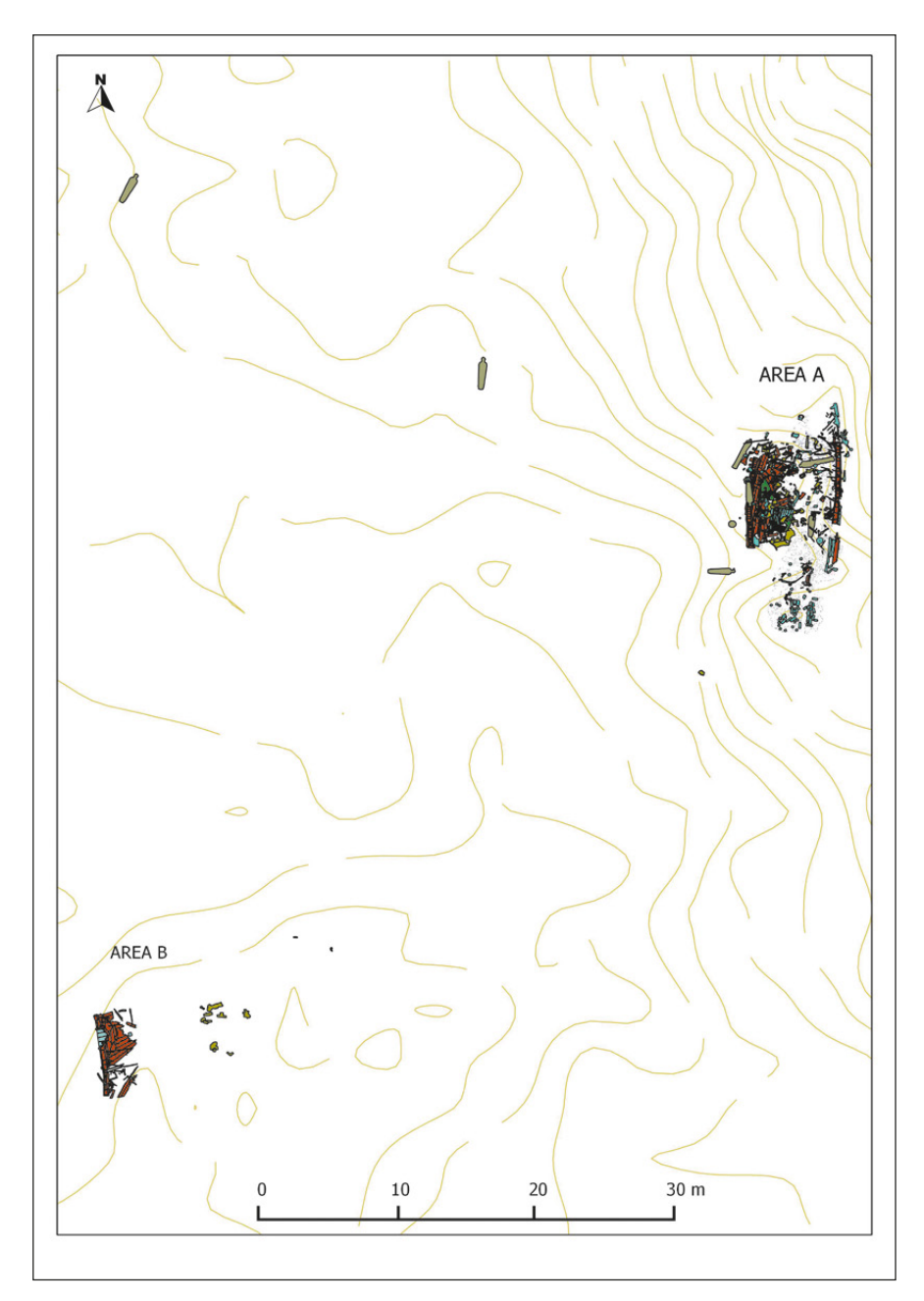

Fig. 1 – Pianta del sito prodotta dal GIS: si notino le aree A e B corrispondenti rispettivamente a prua e poppa.

L'indagine dell'area A si è concentrata sul lato di sinistra di prua dove lo scavo è sceso in profondità, mentre nella parte di dritta (sempre di prua) le ricerche si sono limitate a documentare il livello superficiale sottostante uno strato di sabbia in movimento (livello 1). La scelta di concentrarsi sul lato di sinistra è derivata dalla maggiore potenzialità conservativa di questo settore, creata dallo sbandamento dello scafo su questo lato e dalla conseguente creazione di un bacino di raccolta, all'interno della struttura lignea, molto spesso e in grado di conservare molti oggetti anche in materiale deperibile. Nel corso degli scavi sono stati documentati quasi 900 reperti di diverso materiale, spesso organico (legno, metallo, vetro, etc.). Per avere un'idea delle potenzialità conservative del sito, si consideri infatti che sono stati recuperati moltissimi resti di calzature in cuoio e vari spezzoni del cordame in juta.

Le categorie di oggetti rinvenuti si possono dividere in:

– elementi dello scafo (resti lignei, chiodagioni, lamine di rame di protezione dello scafo e ferramenta varia);

– attrezzatura velica;

– attrezzi nautici o di pilotaggio;

– artiglieria e munizioni;

– armi da fuoco portatili con munizioni e armi bianche;

– utensili da carpentiere e da calafato;

– oggetti della cucina (in ceramica, vetro, legno e calderoni in rame);

– resti di uniformi, consistenti in svariate decine di bottoni e calzature;

– oggetti personali anche preziosi.

A questi oggetti vanno aggiunti resti osteologici di almeno sette individui (Bertoldi 2007). La quantità di oggetti conservati e la qualità delle condizioni dei manufatti fanno di questo relitto uno dei meglio conservati del Mediterraneo. Dello scafo si conserva, oltre al dritto di poppa di cui si è detto (area B) (Fig. 1), tutta la fiancata di sinistra fino ad un livello di poco inferiore al ponte unico di coperta. La fiancata di dritta invece, data la posizione che l'ha esposta all'aggressione della teredine, è conservata solo nella parte più bassa.

C.B.

# 2. Gli obiettivi della ricerca del progetto *Mercurio* e le problematiche metodologiche della documentazione

Gli obiettivi principali della ricerca possono essere così riassunti:

– rispondere ad alcuni punti oscuri riguardo allo svolgimento della battaglia, nel tentativo anche di verificare la causa dell'esplosione attraverso la ricostruzione della dinamica dell'affondamento;

– analizzare le caratteristiche della costruzione e della carpenteria della nave e della sua attrezzatura velica, confrontandole con le scarne informazioni provenienti dalle fonti tradizionali;

– indagare gli aspetti della vita di bordo di una nave militare del periodo napoleonico attraverso lo studio degli oggetti personali, superando i luoghi comuni tramandati dalle testimonianze letterarie;

– analizzare l'aspetto militare della nave studiandone armi e divise;

– valutare, sul piano metodologico, quanto lo studio di una nave militare dei primi dell'Ottocento possa aggiungere alle nostre conoscenze, sia sulla costruzione dell'imbarcazione sia sulla vita marziale di bordo, basandosi principalmente sull'apparato documentario scritto, grafico e modellistico (Beltrame 2009, 2010).

Definito l'impianto teorico del progetto, ci sembra utile concentrarci in questa sede sulla dimostrazione di quali problematiche possa riservare un relitto di questo tipo in fase di documentazione e quindi di interpretazione e come le domande poste possano essere affrontate attraverso il mezzo informatico. Va presa consapevolezza di come l'aspetto di questo relitto, così come quello di molti altri relitti di età moderna, sia molto più "complesso" di quello di un relitto "coerente" o "continuo" – per citare le definizioni di Muckelroy (1978, 182-183). L'immagine che normalmente abbiamo di un relitto di una nave di età greca o romana è, infatti, di un contesto di anfore, ceramica o blocchi litici in relativo "ordine" e piuttosto ripetitivi nelle loro forme, che non presentano particolari problemi di documentazione e interpretazione: ossia appunto di un contesto "coerente" (BELTRAME 2012, 33).

La scomparsa delle anfore, in età tardomedievale, e la conseguente introduzione delle botti in legno, ma anche di molti elementi in ferro nell'attrezzatura nautica, hanno comportato una modificazione radicale dell'aspetto dei relitti; questi infatti ora appaiono come contesti più "complessi", costituiti da oggetti in legno e metallo (solo ferro prima, ferro e lega di rame dal XVII secolo) ricoperti da spessi strati di concrezioni. Le concrezioni, create dall'ossidazione dei metalli e specialmente del ferro, spesso trasformano l'aspetto degli oggetti e inglobano e nascondono i manufatti più piccoli (Fig. 2). Ma anche quando le concrezioni non sono così evidenti, il materiale ligneo o metallico si presenta spesso piuttosto frammentario e sparpagliato. Nel caso del relitto del *Mercurio*, l'esplosione, causa dell'affondamento, ha trasformato le strutture interne in centinaia di frammenti di legno di difficile documentazione e interpretazione (Figg. 2-3).

Questa situazione è senza dubbio ancora più complessa in un relitto moderno di nave da guerra, piuttosto che di nave da carico, dove la presenza, al posto della merce, di numerosi militari con le loro uniformi, le loro armi e i loro oggetti personali, rende l'aspetto del giacimento molto "complesso"

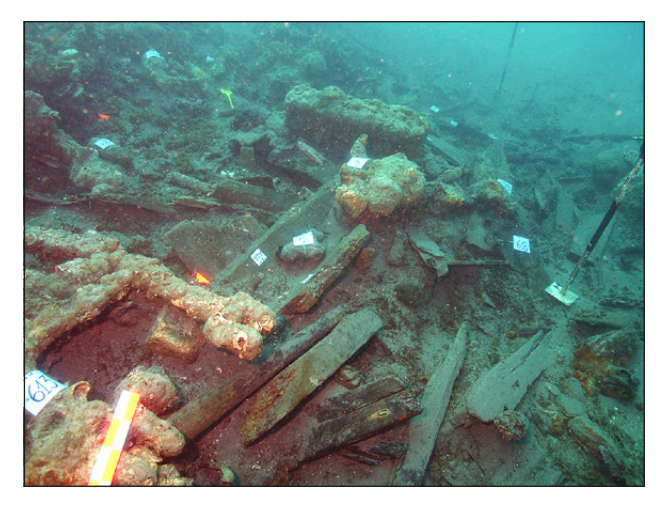

Fig. 2 – Area di prua del relitto del *Mercurio* con oggetti metallici concrezionati e frammenti di legno in evidenza.

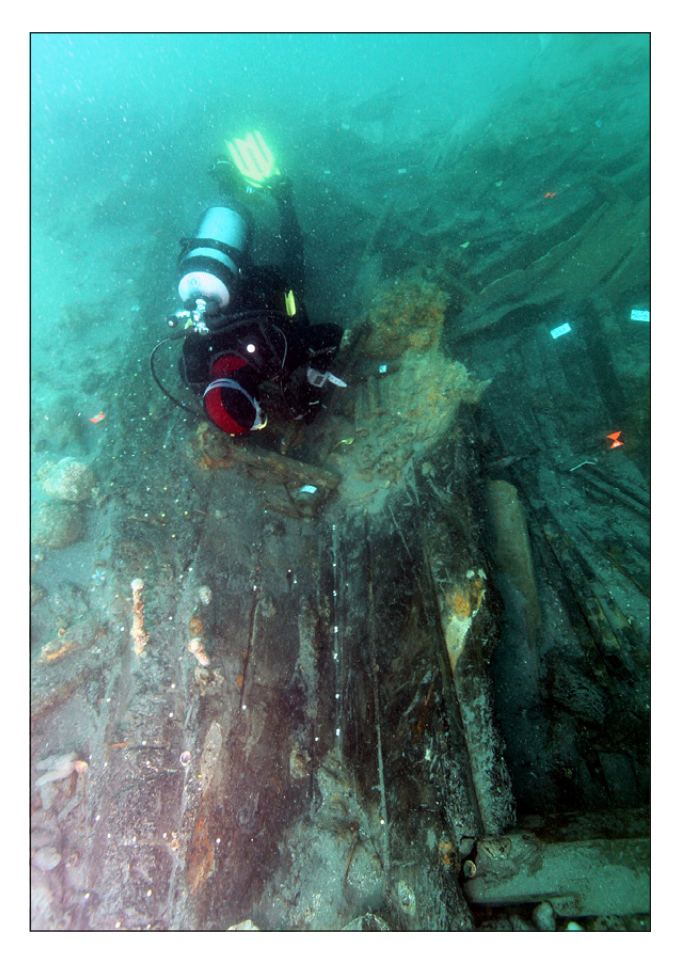

Fig. 3 – Fiancata di sinistra di prua del relitto del *Mercurio* (si noti la presenza a destra dei numerosi frammenti di legno).

e quindi "confuso" a causa della quantità, e spesso delle piccole dimensioni, dei manufatti e della eterogeneità dei materiali da cui sono ricavati, spesso in metallo concrezionato (si pensi infatti alle armi, ai bottoni e alle munizioni).

Secondo O'Shea (2002, 212) i relitti post-medievali presentano una serie di elementi in comune con gli edifici: come delle strutture "architettoniche", essi sono caratterizzati da una distribuzione gerarchica dello spazio abitato e da associazioni di insiemi eterogenei di oggetti che identificano specifiche aree funzionali. Per questa ragione, come in un edificio in crollo, la posizione di ogni oggetto all'interno di uno strato ha non solo un'importanza stratigrafica, ma anche topografica in relazione alla possibilità di ricostruire l'edificio (Carandini 1991, 54-55).

Poiché in un relitto la stratigrafia è generalmente riferita ad un singolo evento, essa perde il suo significato temporale e assume un'importanza solo spaziale (GREEN 2004, 244). Per decodificare un contesto di questo tipo diventa fondamentale comprendere la reciproca posizione degli oggetti (Nicolardi 2011, 10), dedicando particolare cura alla documentazione della posizione precisa dei resti archeologici e alla gestione dei dati relativi. Trattandosi di un recupero rapido, nel corso dello scavo, per ragioni di sicurezza (come per oggetti molto fragili o in grado di galleggiare, o per oggetti preziosi) o per la presenza di oggetti molto piccoli (come bottoni), vari reperti del *Mercurio* non si sono potuti documentare tramite la fotogrammetria, utilizzata invece per documentare la maggior parte dei manufatti e i resti dello scafo. Gli oggetti preziosi e delicati, infatti, non sempre possono attendere il completamento dello scavo del settore per essere documentati per mezzo della fotogrammetria, mentre gli oggetti piccoli, non essendo visibili nei fotogrammi, non possono essere posizionati in pianta. Per far fronte a questo problema, nel caso di questi piccoli reperti si è deciso di registrare almeno i rapporti topologici con oggetti facilmente visibili in pianta, perché ben documentabili per mezzo del sistema fotogrammetrico.

Le relazioni topologiche possono essere di vari tipi: "copre/è coperto", "riempie/taglia", etc. (ossia secondo i rapporti normalmente in uso nella definizione dei rapporti stratigrafici), ma anche "in prossimità", "in connessione", "vicino a", etc., come proposto da CATTANI e FIORINI (2004, 324). Nel caso dello scavo del *Mercurio* si è deciso di utilizzare solo i semplici rapporti "vicino a", "sotto a" e "sopra a". I rapporti topologici possono essere utili sia nella ricostruzione dei processi formativi (dalla dinamica di affondamento ai processi post-deposizionali), sia nell'interpretazione delle reciproche relazioni spaziali tra gli oggetti (NICOLARDI 2011, 11).

Sempre al fine di acquisire il massimo numero di informazioni spaziali, non solo in senso bidimensionale (ossia in pianta), ma anche in profondità, si è deciso di suddividere il deposito archeologico del *Mercurio* in strati arbitrari. Dove, infatti, non era possibile distinguere differenze sostanziali nella matrice sedimentaria tra uno strato ed un altro, si è deciso di eseguire dei tagli arbitrari di strati di una quindicina di centimetri di spessore. In questa maniera è stato possibile registrare il dato spaziale di un oggetto relativo alla sua quota.

Per agevolare la gestione della massa di dati costituiti sia da piante ricavate dalla fotogrammetria, sia dai rapporti topologici tra gli oggetti, sia dalle distinzioni in livelli si è deciso di creare un GIS dedicato a questo giacimento per orientare le strategie di scavo, ma anche per permettere una più facile interpretazione del contesto attraverso una serie di interrogazioni rivolte specialmente all'identificazione di specifiche aree della nave, all'associazione tra resti osteologici e oggetti personali o resti di uniformi, ma anche all'identificazione di aree potenzialmente più conservative.

C.B.

### 3. Proposta di un GIS intra-site per il relitto del *Mercurio*

L'utilizzo dei Sistemi Informativi Geografici nell'ambito dell'archeologia marittima, dopo una gestazione piuttosto lenta, ha avuto un'accelerazione solo negli ultimi dieci anni. Tale relativo ritardo è dovuto probabilmente alle difficoltà di applicazione del sistema allo studio dei relitti sommersi. La maggior parte delle applicazioni di GIS a siti subacquei sperimentate fino ad oggi riguardano progetti inter-site, adatti quindi al paesaggio archeologico marittimo/costiero o fluviale, scelta che comporta un'ampia scala operativa territoriale (Forte 2002, 31). Particolare sviluppo ha avuto l'applicazione del GIS per la gestione d'informazioni provenienti specialmente da naufragi in aree fluviali e portuali degli Stati Uniti (MATHER, WATTS 2002).

Rarissime sono state invece le applicazioni ai progetti intra-site (o *sitespecific*) che prevedono un'archiviazione ed un'analisi dei dati in micro scala ossia su singoli relitti: un esempio è il GIS sviluppato in Inghilterra per la gestione dei dati di scavo del relitto della *Mary Rose* (Jones 2003) o quello finalizzato al monitoraggio, e quindi solo alla tutela, dell'*USS Monitor* (Mather, Watts 2002, 691-693).

La complessità della ricostruzione di situazioni di scavo terrestri, ma anche di siti sommersi, quali per esempio i relitti, consiste nel riuscire a dare un alto grado di dettaglio durante la fase di restituzione grafica della stratigrafia utilizzando strumenti di tipo bidimensionale che dovrebbero rappresentare però un contesto che per sua natura è prettamente tridimensionale (Valenti, Nardini 2004, 345). Grazie alle sue caratteristiche, il GIS si presta bene a tali esigenze e, se utilizzato in modo sistematico durante le fasi di raccolta, gestione e trattamento del dato, può raggiungere standard di utilizzo destinati ad accrescere il potenziale informativo e a consentire una più agevole diffusione dell'informazione.

Come noto, il punto di forza della piattaforma GIS è la possibilità di consultare informazioni organizzate, archiviando, processando e analizzando, in forma digitale, i diversi dati raccolti durante lo scavo (Forte 2002, 2; BIALLO 2005, 7)<sup>2</sup>. A questi aspetti si aggiunge il vantaggio della georeferenziazione del dato che consente l'esatta collocazione topografica, anche in mare aperto, dell'area interessata.

Vista la quantità e diversità d'informazioni prodotte dallo scavo del relitto del *Mercurio* – perlomeno se confrontata con la mole di dati prodotti da altri scavi subacquei – si è pensato quindi di applicare la tecnologia GIS alla gestione della documentazione. In particolare, la scelta di applicare il GIS allo scavo del relitto del *Mercurio* è scaturita da quattro opportunità principali:

– un'agevole consultazione generale e analitica del contesto;

– l'effettuazione dei più disparati calcoli e interrogazioni;

– un'esatta collocazione spaziale dei piccoli reperti (*small finds*);

– la produzione di piante tematiche a fini non solo di ricerca, ma anche divulgativi.

Per la creazione del GIS si è deciso di utilizzare la piattaforma Quantum GIS (QGIS), programma ufficiale dell'Open Source Geospatial Foundation (OSGeo). Per l'inquadramento geografico del *Mercurio*, la cartografia di base utilizzata è costituita da:

– Carte Nautiche n. 38 e 39 in formato vettoriale e georeferenziate, che insieme comprendono e rappresentano tutta la costa italiana e il rispettivo tratto di mare dell'Alto Adriatico;

– dati batimetrici creati *ad hoc* da S. Caressa attraverso una battuta strumentale per mezzo di ecografo digitale (LOWRANCE LcX 25) che ha permesso l'elaborazione della planimetria dettagliata dell'area del sito costituita, oltre che dalle zone A e B, da quattro "carronate" disperse in un vasto areale ad O del relitto e da alcuni oggetti dispersi nel corso del naufragio tra le due zone (Fig. 4);

– rilievo completo del relitto ottenuto principalmente attraverso la restituzione fotogrammetrica.

Questi dati digitali, una volta trasformati da formati CAD a formati .dxf, sono stati inseriti all'interno del software Quantum GIS dando così via al progetto "Mercurio\_gis". Una volta inserite le basi cartografiche, tramite la georeferenziazione, è stato possibile immettere le diverse restituzioni fotogrammetriche prodotte nelle corrispettive campagne di scavo (2001, 2004-2011).

<sup>2</sup> Tali caratteristiche lo differenziano in modo assoluto dagli altri programmi CAD che sono utilizzati solamente per la parte grafica e non integrano di conseguenza il dato alfanumerico gestito invece da archivi esterni (Valenti 2000, 93).

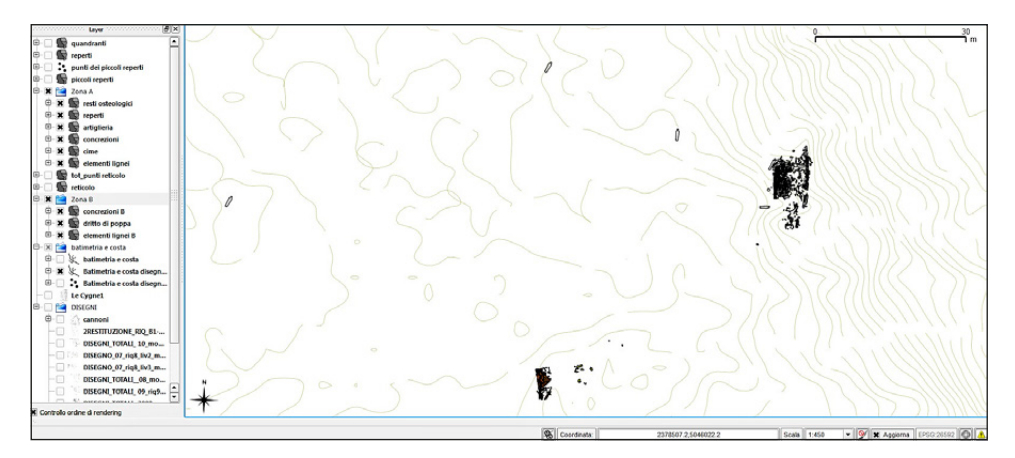

Fig. 4 – Planimetria dell'intero sito, prodotta dal GIS, comprensiva delle zone A e B e di quattro carronate disperse ad O.

L'inserimento delle restituzioni fotogrammetriche ha permesso di procedere con la realizzazione di tematismi in formato shapefile. Per la loro creazione si è usufruito della funzione di editing che ha consentito di suddividere un tematismo in più layer in base a categorie omogenee di oggetti riguardanti uno stesso tema (BIALLO 2005, 94).

All'interno del progetto "Mercurio\_gis" sono stati creati due gruppi (area A e area B) al cui interno sono presenti degli shapefile, caratteristici per ogni Area, i quali presentano feature classes di tipo polygon (Fig. 1)

## AREA A:

– "resti osteologici": contiene tutti i poligoni riguardanti i reperti che si riferiscono agli scheletri rinvenuti nel sito;

– "artiglieria": contiene tutti i poligoni riguardanti le bocche da fuoco: cannoni, carronate e la petriera;

– "concrezioni": contiene tutti i poligoni riguardanti gli oggetti non identificabili ossia che non permettono, a causa della presenza di concrezioni di rivestimento, il riconoscimento del tipo di manufatto racchiuso al loro interno; – "cime": contiene tutti i poligoni riguardanti i resti di fibra vegetale del cordame;

– "elementi lignei": contiene tutti i poligoni riguardanti i resti lignei dello scafo (fasciame interno, fasciame esterno, ordinate, etc.) e i resti delle strutture interne della nave difficilmente interpretabili;

– "reperti": contiene tutti i poligoni riguardanti i manufatti mobili presenti nel rilievo fotogrammetrico sia quelli numerati sia quelli non numerati.

# AREA B:

– "dritto di poppa": contiene tutti i poligoni riguardanti la "ferramenta" della nave (chiodagione, perni, femminelle, lamine, ganci, etc.);

– "concrezioni B";

– "elementi lignei B".

Una volta editato l'oggetto interessato, si è proceduto con l'inserimento di tutte le informazioni che precedentemente erano state raccolte durante lo scavo. Diversamente da altri GIS, per il sito del *Mercurio*, al fine di velocizzare il lavoro, si è pensato di inserire tutti i dati direttamente nella tabella degli attributi, senza di conseguenza collegare un database esterno. Dato che numerosi oggetti sono ancora in fase di studio, la creazione del database direttamente agganciato al reperto permette d'altronde una più libera modificazione o correzione di informazioni, quali quelle relative, ad esempio, alla descrizione dell'oggetto.

Riportiamo di seguito l'elenco dei campi che costituiscono la tabella degli attributi dell'AREA\_A\_reperti:

– anno: anno di scavo in cui il reperto è stato rinvenuto;

– numero oggetto;

– descrizione;

– tipo di materiale: materiale di cui è costituito il reperto (ad es. legno, lega di rame, etc.);

– tipo di giacitura: ossia se il reperto è stato recuperato, rimosso o lasciato *in situ*; – quadrante: numero del quadrante in cui si trova l'oggetto e il livello stratigrafico (ad es. quadrante 9 livello 3);

– tipologia: tipologia funzionale a cui è ascrivibile il reperto (ad es. oggetti personali).

L'inserimento di tutti i valori dell'oggetto all'interno della tabella attributi consente di creare carte categorizzate tramite una differenziazione cromatica in base all'attributo interrogato (Fig. 5). Con questa semplice interrogazione è possibile conoscere la distribuzione spaziale, ad esempio, delle diverse tipologie di reperti o di materiali o di altre diverse combinazioni di valori che potranno poi essere salvati in un file layer, ottenendo la copia di una vista appena creata. Finora però sono stati inseriti all'interno del GIS solamente tutti quei reperti che comparivano nella restituzione fotogrammetrica. I reperti piccoli e fragili, che non comparivano nella fotogrammetria, sono stati inseriti invece all'interno del "Mercurio\_gis" grazie all'utilizzo dei rapporti topologici.

Utilizzando le informazioni ottenute dal metodo di schedatura topologico degli oggetti, eseguito sott'acqua, abbiamo creato uno shapefile separato contenente solamente i piccoli reperti e collegato anch'esso ad una tabella degli attributi. Una volta inseriti anche questi dati, è stato possibile di conseguenza interpretare in maniera globale e coerente il contesto di scavo. Ad esempio, tale metodo ha permesso la formulazione d'ipotesi interpretative

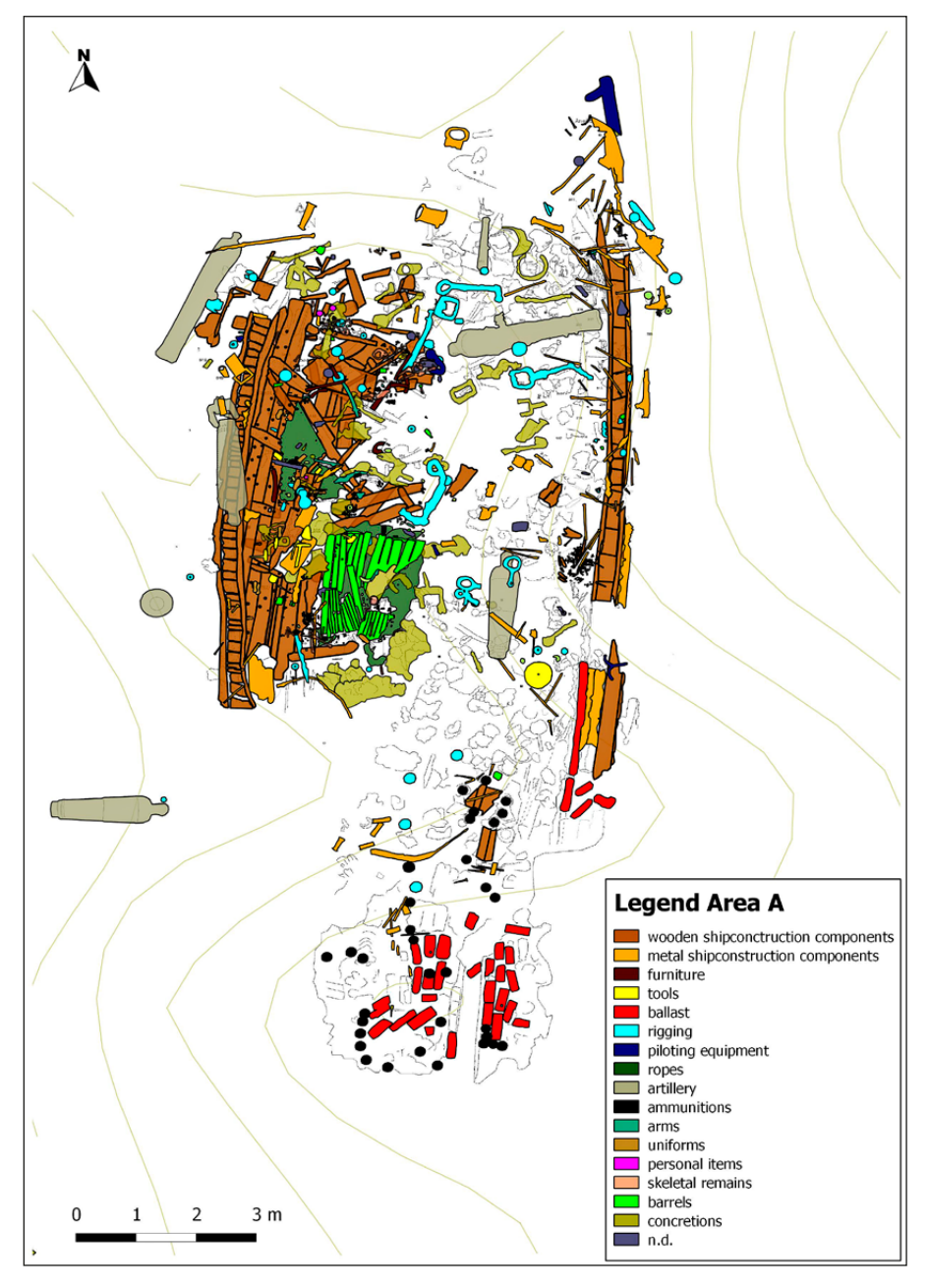

Fig. 5 – Pianta dell'area A dal GIS: i colori identificano le varie tipologie di reperti presenti nel sito.

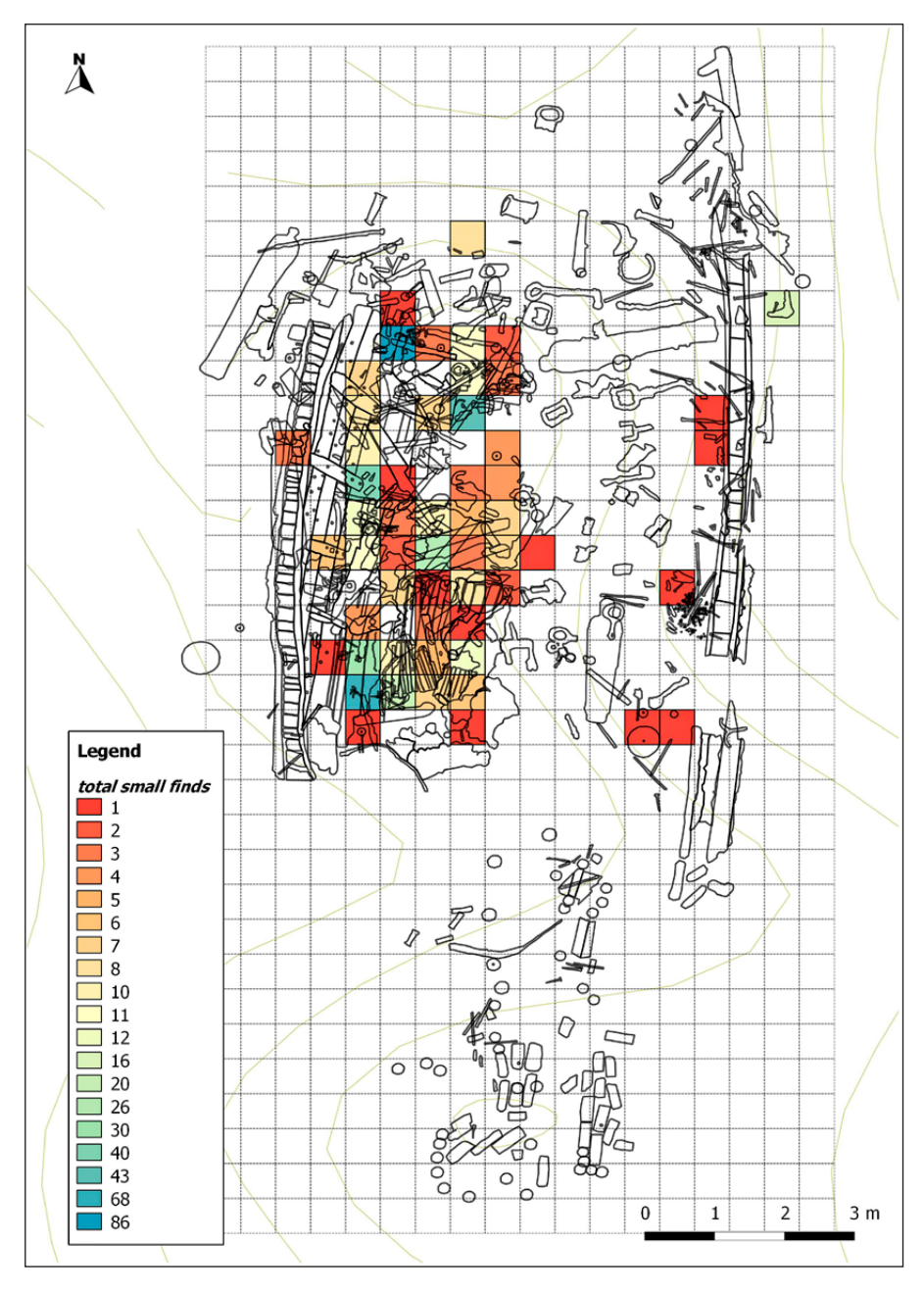

Fig. 6 – Pianta dell'area A dal GIS con la distribuzione topografica dei piccoli reperti: ogni cella contiene un numero specifico di piccoli reperti.

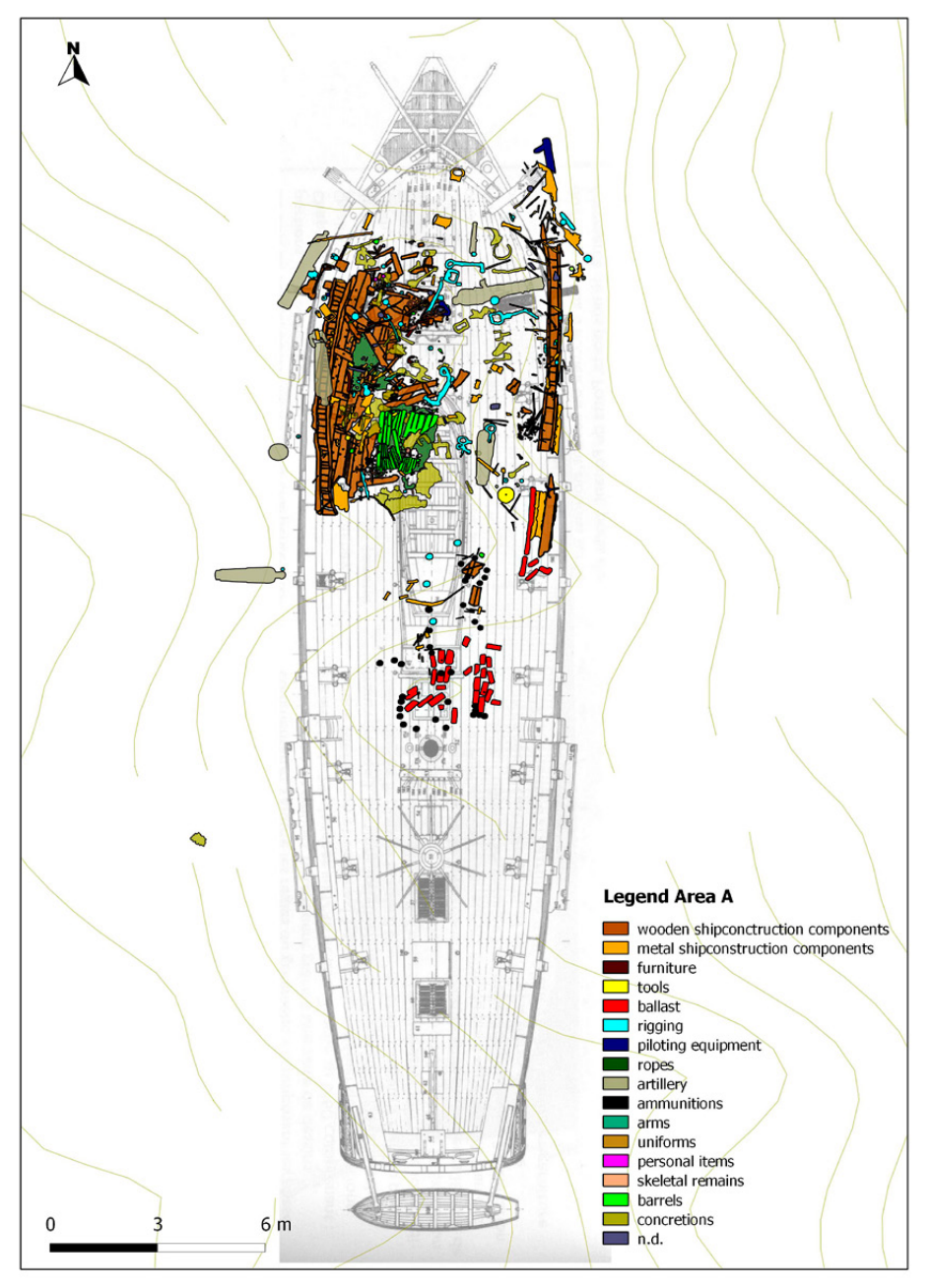

Fig. 7 – Pianta dell'area A dal GIS sovrapposta al rilievo in pianta del modello del *Cygne*, gemello del *Mercurio*: i colori identificano le varie categorie di reperti.

sulla correlazione tra alcuni resti osteologici e alcuni oggetti personali, quali bottoni, scarpe o altri reperti riferibili alle uniformi (DONADEL 2013).

Inoltre si è voluta creare la possibilità di interrogare i dati relativi alla distribuzione dei piccoli reperti; per poter fare questo, tramite gli strumenti di geometria, i poligoni dei "piccoli reperti" sono stati trasformati in punti. In seguito, l'area A dello scavo è stata suddivisa in celle di forma quadrata, grazie alla creazione del "reticolato vettoriale"; successivamente lo strumento di analisi che conta i punti all'interno del reticolato ha permesso di conoscere il numero totale di reperti presenti nella corrispondente area quadrata di "territorio" (Fig. 6).

Il vantaggio di questa struttura è rappresentato essenzialmente dalla sua semplicità che ne permette una facile gestione ed elaborazione. Consultando questa griglia, in cui è possibile operare diverse interrogazioni spaziali più o meno complesse attraverso il linguaggio delle query in SQL, si possono anche ricostruire i processi formativi del relitto e individuare aree più o meno conservative del sito. Il progetto "Mercurio\_gis" ha permesso infatti di affinare le strategie di scavo subacqueo e di individuare nuove aree d'interesse per le future campagne d'indagine. È stato, ad esempio, possibile riconoscere aree più conservative del relitto (quadrante Q9) in cui intensificare le ricerche.

All'interno della piattaforma GIS si può inoltre mappare il contenuto informatico di una carta storica; utilizzando questa funzione, all'interno del "Mercurio\_gis" è stato possibile collegare il piano di coperta ricavato da un modello storico del *Cygne* (Boudriot, Berti 1981), nave gemella del *Mercurio*. La georeferenziazione del piano del *Cygne* sui resti archeologici dell'area A è stata ottenuta cercando di far coincidere i profili delle rispettive fiancate e la posizione dei cannoni di prua della nave (Fig. 7). In questo modo, all'interno della struttura del brick, si è reso possibile il confronto tra la posizione dei reperti e l'organizzazione spaziale (teorica) dell'imbarcazione (quale la cucina, la cala del carpentiere, etc.).

S.M.

### 4. Alcuni risultati ottenuti nella fase interpretativa

La costruzione del GIS intra-site ha aiutato a rispondere a molti dei quesiti posti all'inizio della ricerca. Per quanto riguarda la dinamica della battaglia, il posizionamento georeferenziato di tutti i rinvenimenti (sia le aree A e B sia i materiali sparsi, quali le artiglierie) ha permesso di confermare che la nave, come testimoniato da alcune delle fonti scritte a disposizione, è affondata per un'improvvisa esplosione della Santabarbara; come evidenziato dalla posizione del dritto di poppa, scollegato dal resto della nave, il distacco netto può essere avvenuto solo in seguito allo scoppio del deposito delle polveri, collocato proprio a poppa dello scafo. La posizione di alcuni pezzi di artiglieria poi, a

grande distanza dalle due aree, fa pensare ad una loro traslocazione ad opera dell'impatto della pesca a strascico, piuttosto che ad un esito del naufragio.

Anche la ricostruzione della dinamica di formazione del relitto in fase postdeposizionale ha potuto contare sull'aiuto delle visualizzazioni del GIS, mettendo in evidenza, ad esempio, la posizione della chiodagione esito del disfacimento del legno dello scafo.

Per quanto concerne lo studio della nave, più che per l'analisi degli aspetti costruttivi, il GIS si è dimostrato utile per evidenziare la posizione delle attrezzature navali in rapporto allo scafo, aiutando quindi l'interpretazione non sempre facile delle loro funzioni (BELTRAME, FADDA c.s.).

Ma l'aspetto su cui il GIS si dimostra maggiormente utile è la ricostruzione della vita di bordo: è stato possibile, ad esempio, collegare ai resti osteologici alcune delle numerose calzature e dei numerosissimi bottoni in metallo (della giubba) e in osso (delle ghette) (Donadel 2013), permettendo anche di formulare una suggestiva ipotesi: gli artiglieri di marina – la cui posizione nel sito sembrerebbe indicarne una collocazione sottocoperta in piena battaglia nel momento in cui sarebbero dovuti essere sul ponte "ai pezzi" – potrebbero essere stati ricoverati al coperto per le prime cure.

Infine il GIS ha contribuito a distinguere gli utensili da carpentiere da quelli da calafato, consentendo, quindi, di riconoscere lungo il fianco sinistro della nave il magazzino di quest'ultimo artigiano in una collocazione tipica della marineria francese e ben distinta da quella del maestro d'ascia (che doveva essere ospitato sul lato di dritta).

C.B.

## 5. Conclusioni

Una volta digitalizzata tutta la parte grafica, è stato possibile procedere alle interrogazioni al fine di creare mappe categorizzate o totali del sito. La mappa così creata può essere incrementata con l'utilizzo di titoli, testi, scale grafiche e legende esplicative, diventando in questo modo un veicolo attraverso cui esprimere concetti e idee, che potrebbero rivelarsi fondamentali non solo in fase di ricerca, ma anche di diffusione. Questo aspetto basilare della piattaforma GIS ci permette di estrapolare dei dati difficilmente ottenibili con una documentazione cartacea tradizionale, aumentando la possibilità di interpretare in maniera globale il contesto archeologico.

Le possibilità d'implementazione e sviluppo di questo GIS intra-site, ad oggi ancora in fase di sviluppo, sono molteplici ma la più interessante appare la realizzazione di una visualizzazione in 3D del relitto. Già ora, comunque, si ha a disposizione uno strumento di lavoro che permette la consultazione integrata di tutti i dati raccolti che agevolano, attraverso una visione globale e più completa possibile dell'articolazione del sito, la fase interpretativa dell'indagine archeologica.

La realizzazione di questo GIS intra-site dimostra come la tecnologia informatica possa essere applicata in maniera proficua anche ad uno scavo sommerso in micro-scala che, nel caso specifico dell'interpretazione del sito di affondamento del *Mercurio*, può ora contare sulla connessione visuale di tutte le informazioni disponibili, condizione di grande vantaggio di fronte all'ampiezza e alla complessità di questo particolare contesto.

C.B., S.M.

Carlo Beltrame, Stefania Manfio Dipartimento di Studi Umanistici Università Ca' Foscari Venezia

#### BIBLIOGRAFIA

- Beltrame C. 2004, *Lignano, relitto del brick italo-francese Mercure, seconda campagna di scavo sottomarino*, «Archeologia Postmedievale», 8, 207.
- Beltrame C. 2005a, *Seconda campagna di scavo sul relitto del Mercure*, «L'archeologo subacqueo», 31, 5-6.
- BELTRAME C. 2005b, *Terza campagna di scavo sul relitto del Mercure*, «L'archeologo subacqueo», 33, 11.
- Beltrame C. 2005c, *Lignano, relitto del brick del Regno italico Mercure, 2005,* «Archeologia Postmedievale», 9, 195.
- Beltrame C. 2006*, IV Campagna di scavo sul relitto del Mercure*, «L'archeologo subacqueo», 22, 34-35.
- BELTRAME C. 2007a, *Il Mercure. Il relitto del brick del Regno Italico affondato nel 1812 nella battaglia di Grado*, in L. Fozzati (ed.), *Caorle archeologica. Tra mare, fiume e terra*, Venezia, Marsilio, 137-146.
- Beltrame C. 2007b, *Lignano, Punta Tagliamento, relitto del brick del Regno Italico Mercure (1812), 2006*, «Archeologia Postmedievale», 11, 331.
- BELTRAME C. 2009, *The excavation of the brick Mercure of the Regno Italico (1812)*. Why to *investigate a military vessel from the beginning of the 19th century?* in R. Bockius (ed.), *Between the Seas. Transfer and Exchanges in Nautical Technology. Proceedings of the 11th International Symposium on Boat and Ship Archaeology (Mainz 2006)*, Mainz, Verlag des Roemisch-Germanischen Zentralmuseums, 249-256.
- BELTRAME C. 2010, *Elementi per un'archeologia dei relitti navali di età moderna. L'indagine* di scavo sottomarino sul brick Mercurio, in S. MEDAS, M. D'AGOSTINO, G. CANIATO (eds.), *Archeologia, storia, etnologia navale. Atti del I Convegno nazionale (Cesenatico 2008)*, Bari, Edipuglia, 55-61.
- BELTRAME C., FADDA C. c.s., *Faventibus navis. L'attrezzatura velica del relitto del brick Mercurio (1812)*, in *Atti del II Convegno Nazionale di Archeologia navale (Cesenatico 2012)*, Bari, Edipuglia, in corso di stampa.
- BELTRAME C., GADDI D. 2002, *Report on the first research campaign at the wreck of the Napoleonic brick, Mercure, Lignano, Udine*, «The International Journal of Nautical Archaeology», 31, 1, 60-73.
- BELTRAME C., GADDI D. 2003, Mercure (Lignano), relitto del brick napoleonico, 2001, «Archeologia Postmedievale», 7, 276.

BELTRAME C., GADDI D. 2004, *Resoconto della prima campagna di indagine sul relitto del brick napoleonico Mercure (Lignano - UD)*, in A. Benini, M. Giacobelli (eds.), *Atti del II Convegno Nazionale di Archeologia subacquea (Castiglioncello 2001)*, Bari, Edipuglia, 125-134.

- Bertoldi F. 2007, *Appendice. I resti osteologici umani*, in L. Fozzati (ed.), *Caorle archeologica. Tra mare, fiume e terra*, Venezia, Marsilio, 147-149.
- Biallo G. 2005, *Introduzione ai Sistemi Informatici Geografici*, Roma, MondoGis.
- Boudriot J., Berti H. 1981, *Brick de 24. Le Cygne 1806-1808*, Paris, Ed. A.N.C.R.E.

Carandini A. 1991, *Storie dalla terra. Manuale di scavo archeologico*, Torino, Einaudi.

- Cattani M., Fiorini A. 2004, *Topologia: identificazione, significato e valenza nella ricerca archeologica*, in P. Moscati (ed.), *New Frontiers of Archaeological Research. Languages, Communication, Information Technology*, «Archeologia e Calcolatori», 15, 317-340.
- Donadel S. 2013, *Le calzature dallo scavo del relitto del* brig *Mercurio*, «L'archeologo subacqueo», 55-56, 12-14.
- Drap P. 2012, *Underwater photogrammetry for archaeology*, in D. Carneiro da Silva (ed.), *Special Applications of Photogrammetry*, Rijeka, In Tech, 111-136.
- Forte M. 2002, *I Sistemi Informativi Geografici (GIS) in archeologia*, Roma, MondoGIS.
- Jones M. 2003, *For Future Generations. Conservation of a Tudor Maritime Collection* (*The Archaeology of the Mary Rose, 5)*, Portsmouth, The Mary Rose Trust.
- Muckelroy K. 1978, *Maritime Archaeology*, Cambridge-New York, Cambridge University Press.
- NICOLARDI M. 2011, *Interpreting a coherent post-medieval shipwreck: A qualitative spatial approach supported by GIS*, «Bulletin of the Australasian Institute for Maritime Archaeology», 34, 9-19.
- O'Shea J.M. 2002, *The archaeology of scattered wreck-sites: Formation processes and shallow water archaeology in Western Lake Huron*, «The International Journal of Nautical Archaeology», 31, 2, 211-227.
- Mather I.R., Watts G.P. jr 2002, *Geographic Information Systems*, in C.V. Ruppé, J.F. Barstad (eds.), *International Handbook of Underwater Archaeology*, New York-Boston, Kluwer Academic/Plenum Publisher, 679-696.
- Valenti M. 2000, *La piattaforma GIS dello scavo. Filosofia di lavoro e provocazioni, modello dei dati e "soluzione GIS"*, «Archeologia e Calcolatori», 11, 93-109.
- Valenti M., Nardini A. 2004, *Modello dei dati e trattamento del dato sul GIS di scavo*, in P. Moscati (ed.), *New Frontiers of Archaeological Research. Languages, Communication, Information Technology*, «Archeologia e Calcolatori», 15, 341-358.

#### ABSTRACT

The wreck of the ship Mercurio lies at a depth of 17 m, off Punta Tagliamento, between the Veneto and Friuli Venezia Giulia regions. It was discovered in 2001, and was excavated in 2001, and again between 2004 and 2011, by Carlo Beltrame (Università Ca' Foscari) in collaboration with the local archaeological superintendency. It was a brigantine, belonging to an Italian-French squadron, sunk during the battle of Grado in the 1812. Problems typical of post-Medieval ships (especially when military), such as the complexity of the aspect because of the presence of metal concretions and a lot of items of different materials and typologies and the difficulties in documenting very small objects (such as the many buttons of uniforms) with the photogrammetrical system, were solved with the use of an intra-site GIS on a Quantum GIS open source application. The GIS allowed us not only to manage the large amount of information (site-plans, topological positions of the items, photos, etc.) produced during the excavations, but also to answer questions about the dynamics both of the sinking and the formation processes and, thanks to the use of a system of virtual frames, about the location of the nautical equipment, the links between the human skeletons and the personal objects and parts of the uniforms and the location of the caulker store-room.